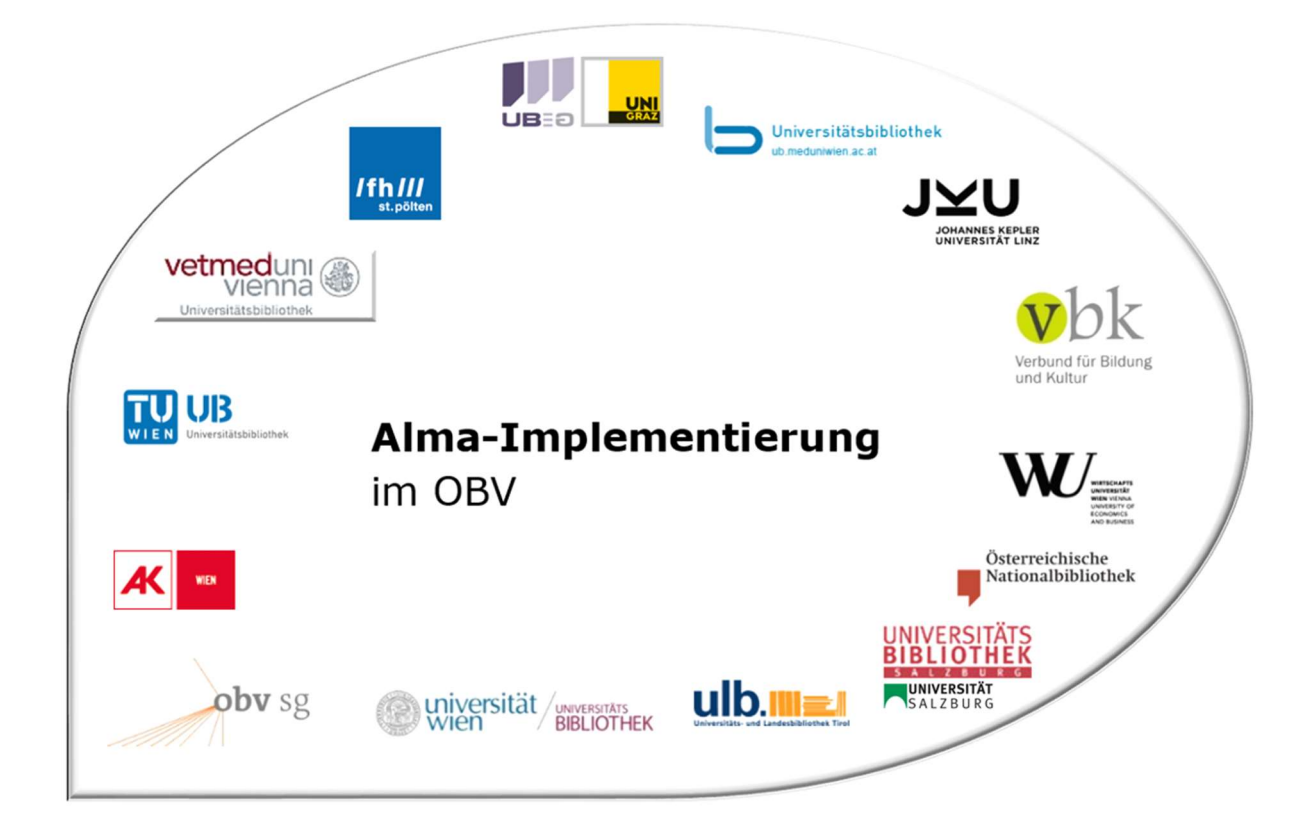

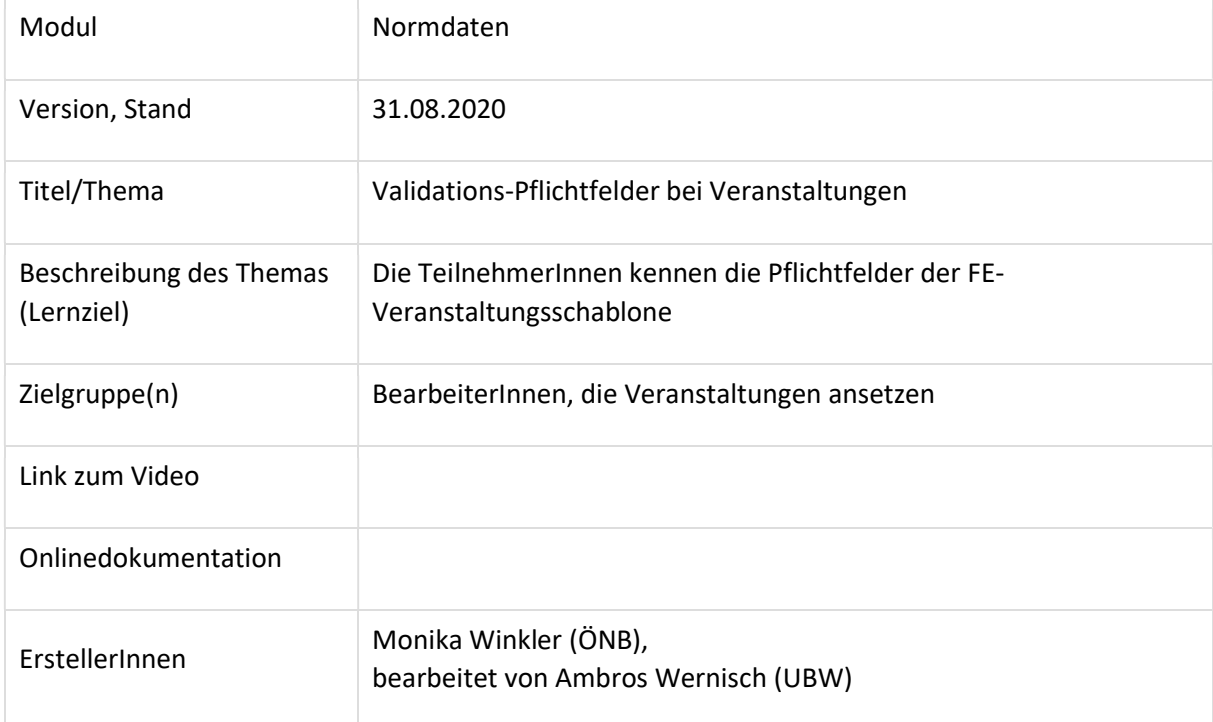

# Pflichtfelder bei Veranstaltungen

Formalerschließung (FE)

 In der Schablone OBV\_FE\_Veranstaltung\_s bzw. Schablone OBV\_FE\_Veranstaltung\_us schon befüllt:

040 Katalogisierungsquelle, 042 Katalogisierungslevel, 075 Entitätentyp und -code und 079 \$q Teilbestandskennzeichen.

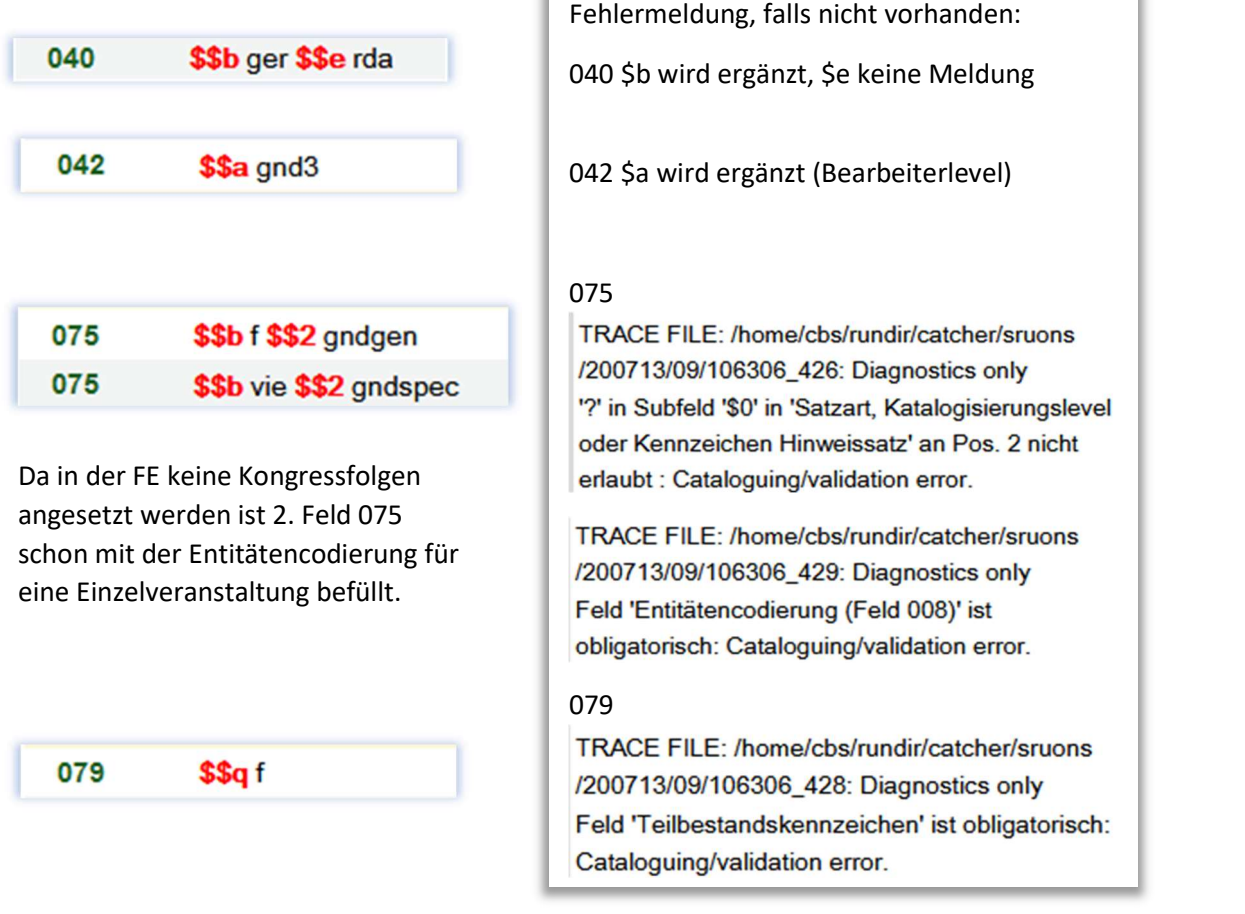

Das Pflicht-Unterfeld \$a in Feld 079 mit dem Inhalt "g" wird beim Abspeichern automatisch erzeugt.

Felder, die noch befüllt werden müssen, damit der Datensatz über die Schnittstelle eingebracht werden kann:

043 Ländercode und 111 Bevorzugter Name der Veranstaltung.

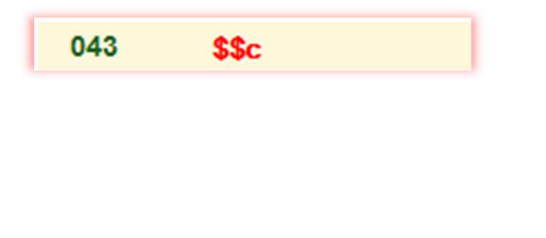

## 043

TRACE FILE: /home/cbs/rundir/catcher/sruons /200713/09/106306\_431: Diagnostics only Feld 'Ländercode (Feld 043)' ist obligatorisch: Cataloguing/validation error.

Bei 043 kann die entsprechende Codierung aus einer CV-Liste ausgewählt werden:

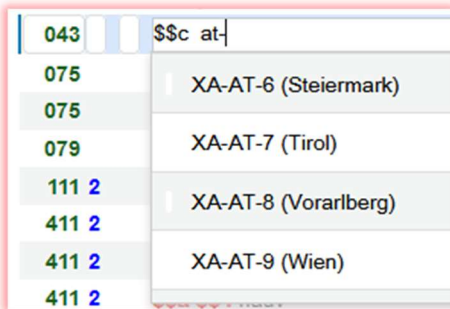

#### 111 2 \$\$a \$\$g \$\$n \$\$d \$\$c  $1112$ \$\$a \$\$g \$\$e \$\$n \$\$d \$\$c \$\$e

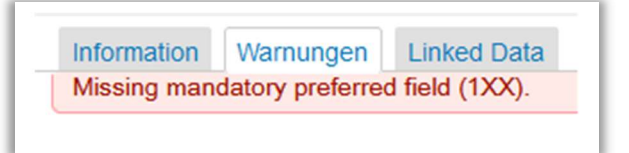

Bei der Schablone für unselbständige Veranstaltungen ist zu beachten, dass die Unterordnung in Feld \$e angegeben wird. Dieses Unterfeld kann, je nach Ansetzung, an verschiedenen Stellen stehen:

111 2# \$a Deutscher Fußball-Bund \$e Ordentlicher Bundestag \$n 42. \$d 2016 \$c Erfurt

111 2# \$a Olympische Spiele \$n 20. \$d 2006 \$c Turin \$e Comitato per l'Organizzazione

In \$c ist immer die Ansetzungsform des Geografikums anzugeben, andere Formen eventuell in Feld 411 \$4 nauv anführen. Bei Namensänderungen von Geografika ist immer der zeitlich zutreffende Name anzugeben bzw. in 551 \$4 ortv mit den zeitlich zutreffenden Datensatz zu verlinken. \$g wird nur zur Unterscheidung bei namensgleichen Veranstaltungen verwendet bzw. wenn die Veranstaltung einen Namen hat, der nicht auf eine Veranstaltung schließen lässt.

#### Im OBV ist für auch die FE die Angabe einer Quelle verpflichtend:

Das erste Feld 670 enthält immer jene Quelle, der der bevorzugte Name entnommen wurde.

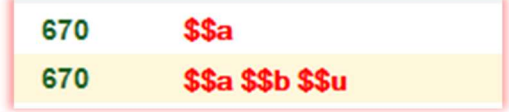

Bei Quellen im Internet: \$a Quelle, \$b Stand: XX.XX.XXXX und \$u URL

670 \$\$a Homepage \$\$b Stand: 06.07.2020 \$\$u http://www.ff-rohrbach.at/

Internet allgemein:

670 \$\$b Stand: 06.08.2019 \$\$u https://www.marterl.at/index.php?id=23&no\_cache=1&oid=7475

Alma-Schulungsunterlage | Normdaten | Pflichtfelder Veranstaltungen | Stand: 31.08.2020 | CC BY -SA 4.0 3

Die Angabe "Vorlage" ist nicht mehr korrekt. Wenn die Vorlage im Verbund vorhanden ist, den Permalink ins Verbundsystem

#### 670 \$\$a OBV \$\$b Stand: 13.07.2020 \$\$u https://permalink.obvsg.at/AC15687589

oder das Zitat im ISBD-Format:

Titel : Zusatz / Verantwortlichkeitsangabe. - Ausgabe. - Ort : Verlag, Jahr. - (Gesamttitel ; Zählung) - ISBN

Bei Eindeutigkeit auch als Kurzzitat: VerfasserIn: Titel. - Jahr

Die weiteren Felder der Schablone (411, 511 usw.) werden je nach den Angaben in der Vorlage befüllt. Die Felder sollten so vollständig wie möglich befüllt werden, vor allem Linkfelder (\$4 nicht vergessen!). Feld 548 \$4 datv wird zumindest mit dem Jahr der Veranstaltung belegt. Wenn genauere Daten bekannt sind, kommen ausschließlich diese Angaben in Feld 548. Bei Veranstaltungen ist die Angabe des Veranstaltungortes (551 \$4 ortv) wichtig, da sich danach die Angabe in Feld 043 (Ländercode) richtet.

## Sacherschließung (SE)

Zusätzlich erforderlich, falls die Veranstaltungsansetzung (auch) für die SE angelegt wird (in Schablone OBV\_SE\_Veranstaltung\_s bzw. Schablone OBV\_SE\_ Veranstaltung \_us bereits vorhanden):

In 079 ein (weiteres) Subfeld \$q mit dem Teilbestandskennzeichen "s", 065 GND-Systematik (aus CV-Liste auswählbar) und 670 Datenquelle.

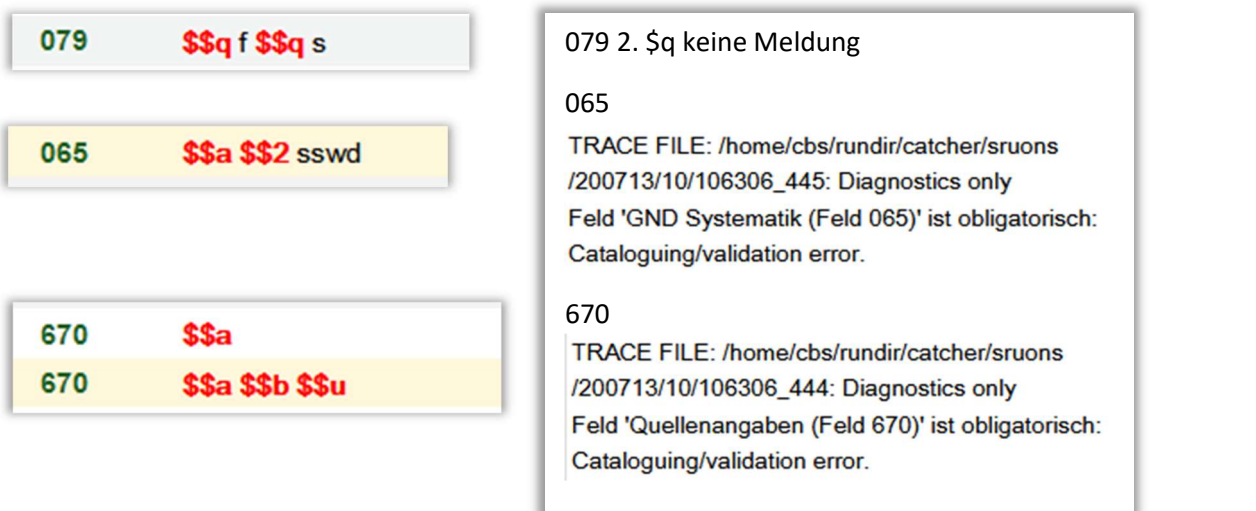

Falls die FE keine Quelle angegeben hat, bei Teilbestandskennzeichen "s" ist 670 verpflichtend. Die weiteren Felder 550 usw. werden je nach den Angaben in der Vorlage befüllt.